## SOTIRIOU\_BREAST\_CANCER\_GRADE\_1\_VS\_3\_DN

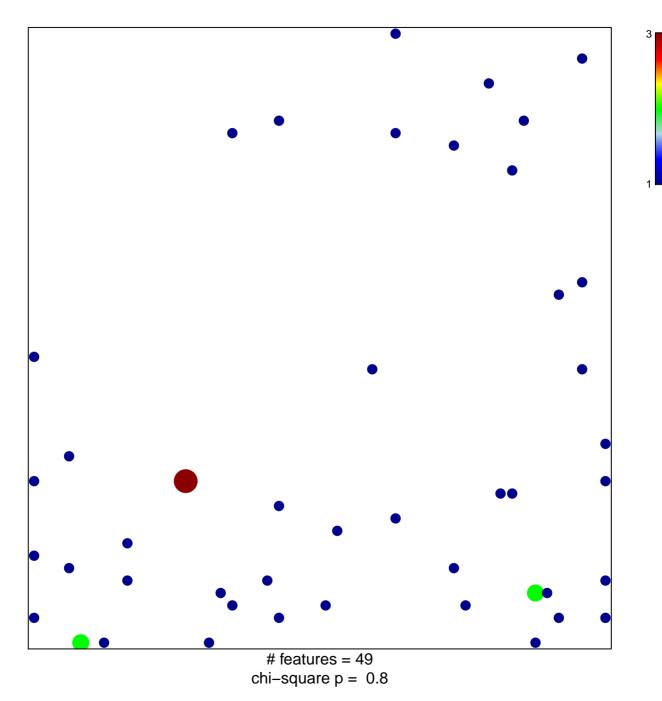

## SOTIRIOU\_BREAST\_CANCER\_GRADE\_1\_VS\_3\_DN

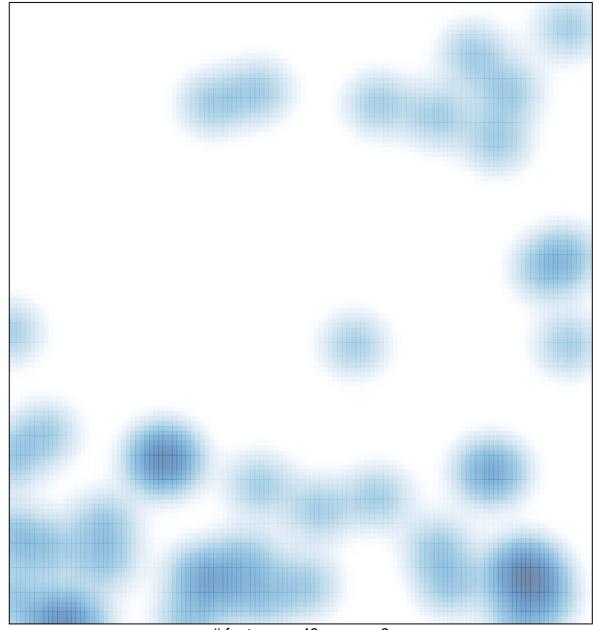

# features = 49, max = 3